УДК 37.025

ż

# **Онлайн-курс как эффективный инструмент в современном образовании**

*Исраилова Айчурок Шейшеналиевна Приамурский государственный университет им. Шолом-Алейхема Студент*

### **Аннотация**

В статье проанализированы онлайн курс как эффективный инструмент в системе образования, необходимость использования в моделе электронного обучения (онлайн) в режиме удаленного доступа. В результате проект открытого онлайн-курса «Информатика 5-класс» по программе пятого класса в средней общеобразовательной школе. Предъявлены составные части разработанного проекта: основные сведения курса, концепция и кейсы курса, результаты обучения оценочные критерии.

**Ключевые слова:** онлайн-обучение, массовый открытый онлайн-курс, открытые платформы онлайн-обучения, проект онлайн-курса.

# **Online course as an effective tool in modern education**

*Israilova Aichurok Sheishenalievna Sholom-Aleichem Priamursky State University Student*

## **Abstract**

The article analyzes the online course as an effective tool in the education system, the need to use it in the e-learning model (online) in the remote access mode. As a result, the project of an open online course "Informatics 5th grade" according to the program of the fifth grade in a secondary school. The components of the developed project are presented: the basic information of the course, the concept and cases of the course, the results of training and evaluation criteria.

**Keywords:** online learning, massive open online course, open online learning platforms, online course project.

## *Научный руководитель:*

*Баженов Руслан Иванович*

*Приамурский государственный университет имени Шолом-Алейхема к.п.н.,доцент, зав.кфедрой информационных систем, математики и правовой информатики*

# **1.Введение**

## **1.1Актуальность**

Статья посвящена одному из перспективных направлений в образовании онлайн-обучению, возможность которого признана на мировом

уровне той или иной дисциплины при обучении с удаленным доступом. На сегодняшний день развитие ИКТ-технологий открывает широкие возможности использования различных структурно-педагогических моделей электронного обучения (онлайн, с применением ДОТ, смешанное обучение)*.*  Учитывая концепцию онлайн и смешанного обучения, можно считать, что такая модель, позволяющая организовать обучение с привлечением дополнительных учебных и технологических ресурсов, способна вывести процесс обучения на новый уровень, повысить его качество, изменить содержание образовательного процесса, внедрить инновационные образовательные технологии в учебный процесс.

### **1.2. Обзор исследования**

На данный момент существует следующие тренды в обучении:

-персонализация. Она важна в рамках построения индивидуальной траектории обучения, так как позволяет спроектировать маршрут развития, обучающего с учетом его первоначальных компетенций и поставленных целей через определение ключевых мотиваторов, подходящих форматов интенсивности и скорости прохождения обучения;

-развитие массовых открытых онлайн-курсов. Массовый онлайн-курсэто интернет ресурс с интерактивным участием и открытым доступом, позволяющий любому желающему изучить тот или иной дисциплинарный курс и сдать экзамен в режиме онлайн;

-смешанное обучение-это сочетание традиционных форм аудиторного обучения с элементами электронного обучения в котором используется специальные информационные технологии, такие как компьютерная графика, аудио и видео, интерактивные элементы. Эффективное и интенсивное введение ИКТ в образовательный процесс является значимым фактором развития современной средней школы [1]. При онлайн-обучении применяются различные виды специализированных образовательных технологий, одним из которых являются массовые открытые онлайн-курсы.

Впервые термин массовые открытые онлайн-курсы ввели канадские когнитивисты Джордж Сименс и Стивен Даунс в 2008 г. В результате работы над курсом «Cognitivism and Connective knowledge»[4], Девид Кормиер, специалист по веб-коммуникациям и инновационным технологиям из канадского университета острова принца Эдуарда (University of Prince Edward Island, Charlottetown, Canada), и Брейн Алексардер из Национального института технологий в либеральном образовании (National Institute for Technology in Liberal Education, USA) ввели в оборот термин МООКмассовые открытые онлайн-курсы и определили их как открытое, коллективное, распределенное, непрерывное сетевое обучение[5;6]

Развитию МООК способствовало использование онлайн-курса Стэнфордского университета "Введение в искусственный интеллект", разработанннного С.Труном и Норвингом в 2011 г. В этом же году Стэнфорд предложил ещё два открытых онлайн-курса, на которых в общей

численности прошло около 40 000чел [7]. Наиболее интенсивное развитие подобных курсов началось с 2012 г.

В настоящее время существует достаточно много коммерческих и некоммерческих организаций которые занимаются разработкой онлайнкурсов и предлагают платформы для их продвижения. Сегодня число отечественных и зарубежных обучающих платформ онлайн-обучения следует выделить такие как Coursera, edX, Moodle, Google class room, iSpring, learn, zoom, Canva и мн.др. эти платформы доступны для каждого пользователя и предоставлеют возможность проходить курсы на русском языке.

Google Classroom была предложена одним из известных компаний Google. Это компания предложила ряд инструментов для педагогов, использующих ИКТ.

Затем Google объединила сервисы для образования в один новый, который получил название Classroom. Мы не случайно уделили немного времени рассмотрению истории этой платформы – именно ее история определяет философию использования Google Classroom. Не так давно подключиться к Google Classroom можно было только образовательной организации. Она должна была иметь аккаунт Google for education и подтвержденный домен. Но с определенного момента Google Classroom отправился в свободное плаванье и доступен теперь для любого желающего, у которого есть аккаунт Google.

#### **1.3. Цель исследования**

Целью данной статьи является создание онлайн-курса по информатике в 5-классе средней школы. На основе изучения теоретических аспектов и практического опыта используя платформу Google Classroom.

#### **2.Материалы и методы исследования**

При проведении исследования использовались теоретические методы (анализ, систематизация и обобщение данных по проблеме исследования), а также практический опыт создания и использования массовых открытых онлайн-курсов.

#### **3. Результаты исследования**

В соответствии с поставленной целью исследуется опыт применения онлайн-образования как в отечественной, так и зарубежной практике. Рассмотрены основные платформы онлайн-обучения. Выделена возможность объединения открытых платформ и отдельных онлайн-курсов под эгидой информационного ресурса, обеспечивающего доступ к ним по принципу «одно окно». Описаны свойства и требования, предъявляемые к массовым открытым онлайн-курсам. Особое внимание уделено процессу формирования открытого онлайн-курса.

Посмотрим на систему Google Classroom изнутри. Первое, что обращает на себя внимание – Google Classroom не обычная система

дистанционного обучения. В ней достаточно инструментов. Интерфейс окна на русском языке, бесплатная платформа, хорошо подходит для образовательной организации, в нем можно делать публикации теоретического материала, тестовые задания, самостоятельные практические задания и видео материалы. У каждой платформы имеются свои минусы. Минус в google class room пользователям обязательно нужно иметь гугл аккаунт.

Для того чтобы начать работу с этой платформой для начала надо зарегистрироватся:для регистрации личного Google Classroom достаточно перейти по адресу http://classroom.google.com. (рис. 1).

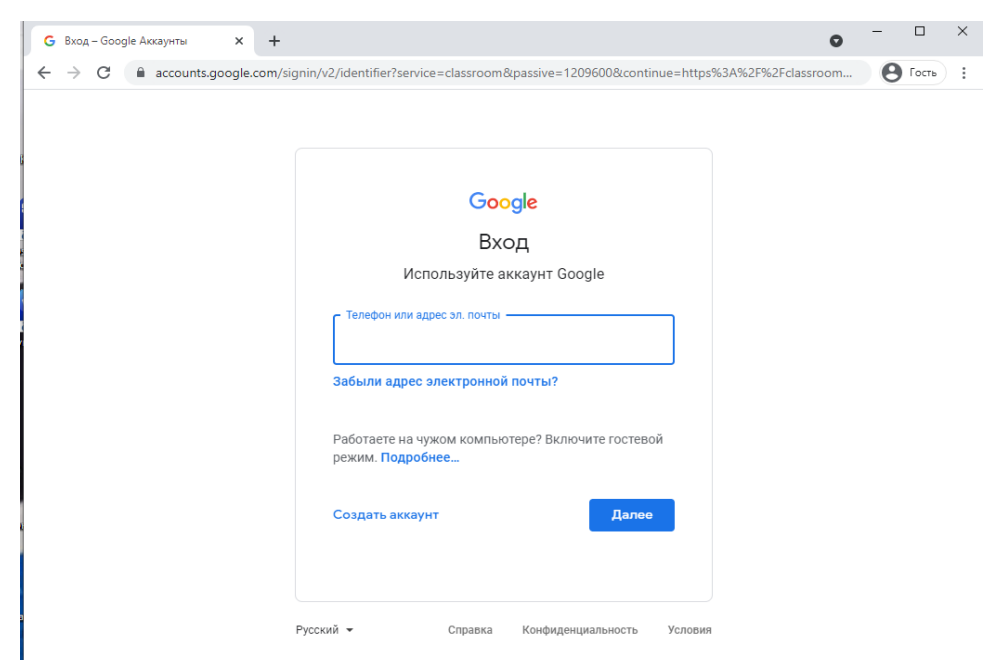

Рис.1. Вход в аккаунт

Регистрировать таким образом открывается окно нужно ввести гугл аккаунт нажать далее: в появивщемся окне надо нажать на знак "плюс" заполняем: Название курса: Информатика 5-класс, Раздел 1-четверть, предмет Информатика нажимаем на кнопку создать (рис. 2).

 $\mathbf{r}$ 

ż

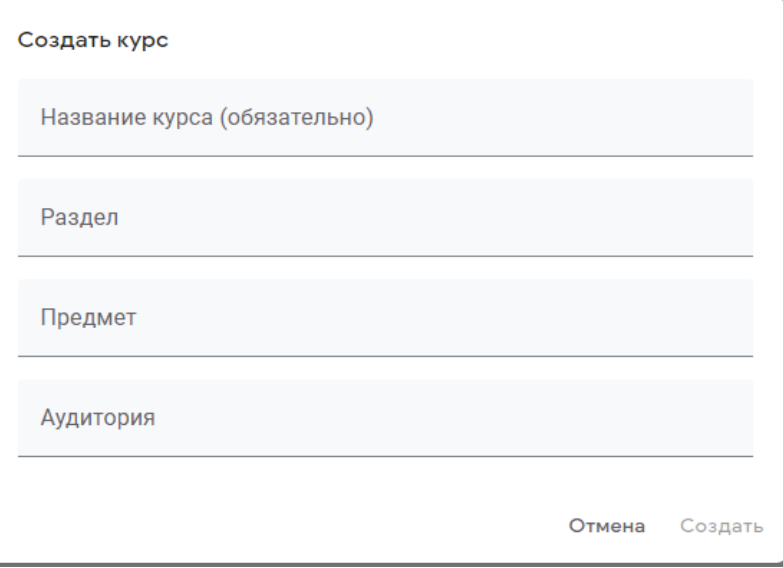

Рис.2. Создание нового курса

На экране компьютера появится новое окно т.е. окно курса которые создали(рис 3).

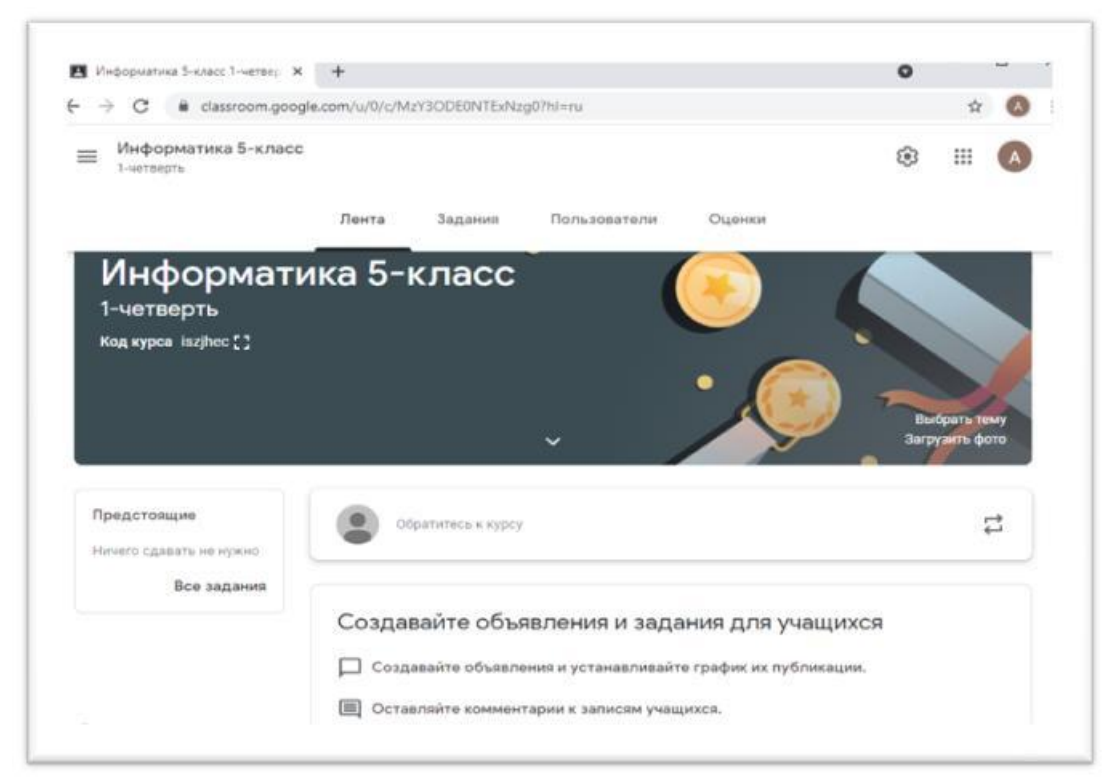

Рис.3. Окно нового курса

Далее создается публикации т.е. текстовые и графические задания по темам за первую четверть. Нажимая на кнопку задания (рис.4).

#### Постулат. 2021. №7 ISSN 2414-4487

ż

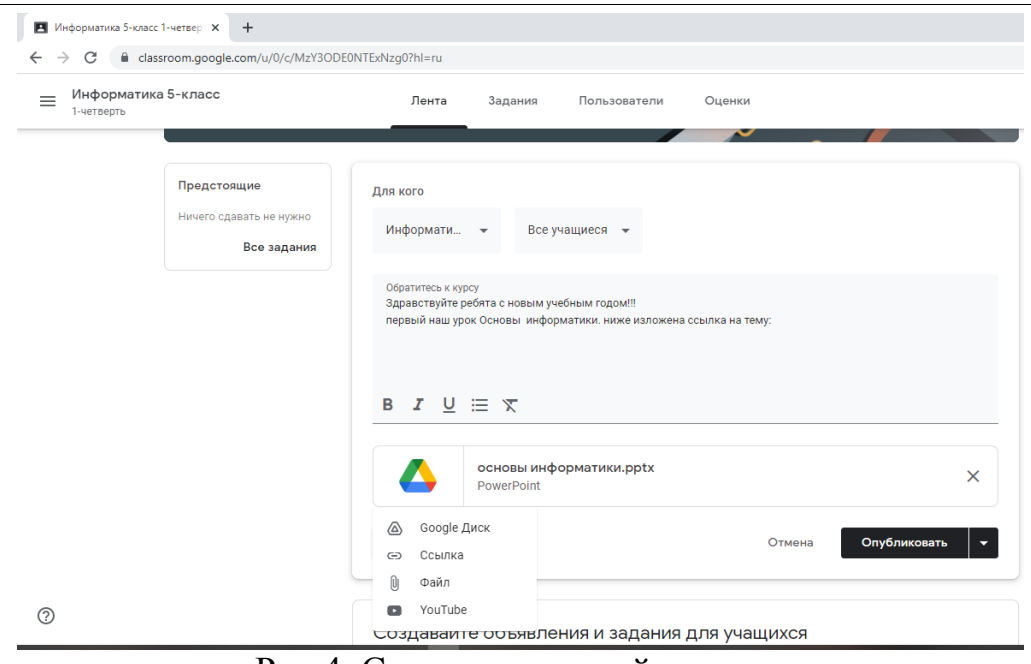

Рис.4. Создания заданий к курсу

Далее нажимая на вкладке лента, кнопку создать объявления излогается ссылки на тем которые приготовлены заранее которые находятся напамяти компьютера или на гугл диске, даже можно сделать ссылку на видео из YouTube (рис.4,5).

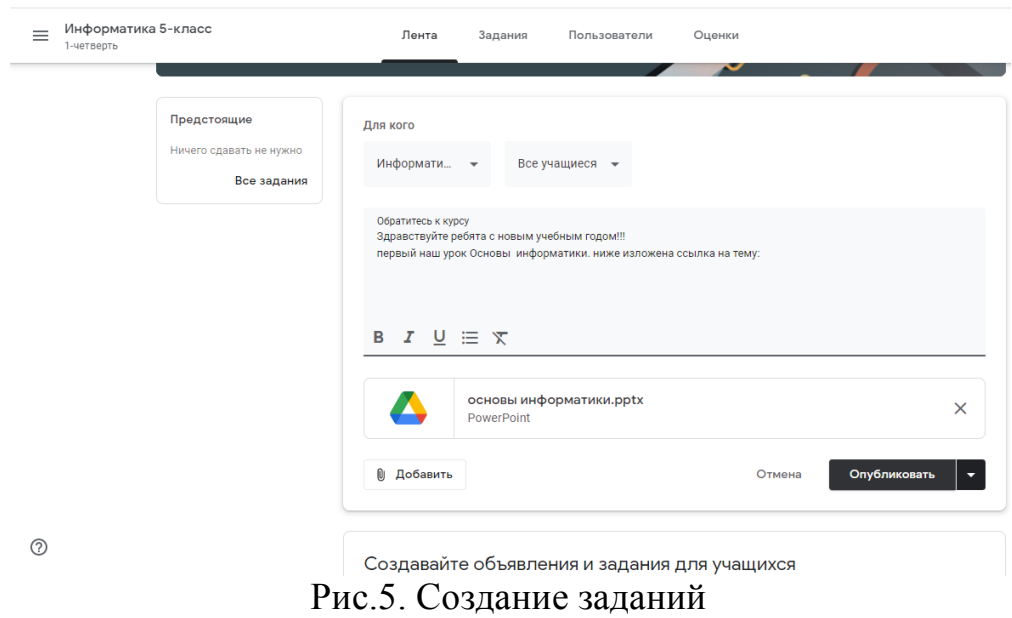

Далее на вкладке задания надо создать проверочные задания в виде тестов, контрольные вопросов, или создать ссылки на задания из learningApps (рис.6).

![](_page_6_Picture_71.jpeg)

Рис.6. Создание заданий

Также на вкладке Оценки определяем категории оценок на задания. (рис. 7).

![](_page_6_Picture_5.jpeg)

Рис.7. Калькулятор оценок

При завершении разослать ссылку курса или код для приглашений (рис 8).

![](_page_7_Picture_135.jpeg)

![](_page_7_Picture_136.jpeg)

Рис.8. Ссылка на курс

# **4. Выводы**

В результате работы уточнено понятие онлайн-курса, разработан проект открытого онлайн-курса «Информатика 5-класс» по программе пятого класса в средней общеобразовательной школе. Предъявлены составные части разработанного проекта: основные сведения курса, концепция и кейсы курса, результаты обучения оценочные критерии.

# **Библиографический список**

- 1. Андреев А. А. Онлайн-обучение и его качество / // Электронное обучение в непрерывном образовании. 2015. Т. 2. № 1–2. С. 89–92.
- 2. Козлова А. В., Леган М. В. Разработка электронных учебно-методических комплексов (ЭУМК) по дисциплинам учебного плана в НГТУ / //Открытое и дистанционное образование. 2014 № 1 (53). С. 74–81.
- 3. Организация и оценка качества смешанного обучения магистрантов по модели «Перевернутый класс» / М. В. Леган // Качество. Инновации. Образование. – 2017. – № 3 (142). –С. 9–17.
- 4. Орлов А.С. Система управления процессами разработки онлайн-курса // В сборнике: EdCrunch Томск. Материалы международной конференции по новым образовательным технологиям. 2019. С. 210-215.
- 5. Глухова Т.В., Ефремова Л.И. Онлайн-курс как эффективный инструмент современного образования // Гуманитарные науки и образование. 2019. Т. 10. № 3 (39). С. 28-38
- 6. Козлова А.В., Леган М.В. Проектирование системы заданий для качественных онлайн-курсов // В сборнике: Модернизация профессионально-педагогического образования: тенденции, стратегия, зарубежный опыт. материалы международной научной конференции. под науч. ред. М.П. Тыриной, Л.Г. Куликовой. 2017. С.55-58

7. Левицкая Е.Н., Скриба А.Н. Разработка перечня компетенций для проектирования онлайн-курса // В сборнике: Дидактика сетевого урока. Материалы III Международной научно-практической онлайнконференции. 2020. С. 102-106.